## Urban Wood Marketplace Cheat Sheet: Adding Jobs, Trees & Logs

Remember, Marketplace data are organized as Jobs > Trees > Logs.

In the Marketplace, Jobs are the top of the food chain when it comes to entering Logs into the system.

- When you create a (New) Job, you can immediately enter associated Trees and Logs.
- When you need to edit a Log or a Tree, you do so via the (Update) Job Form

## New Job Form:

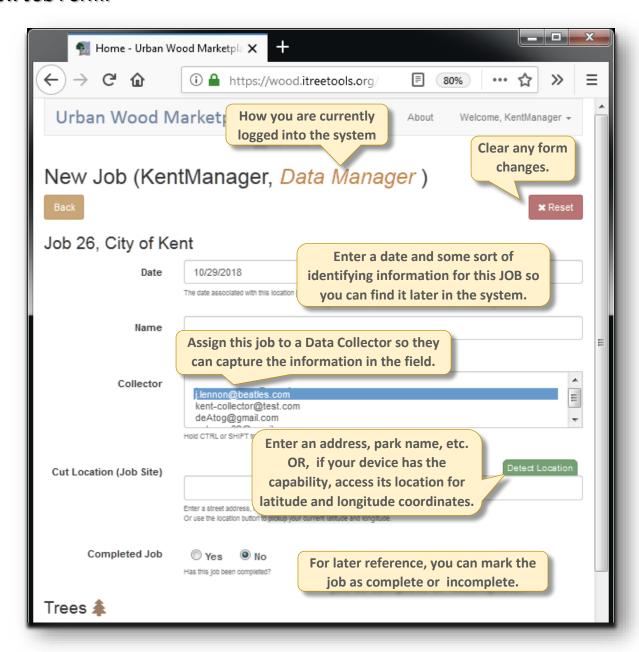

Continued below.

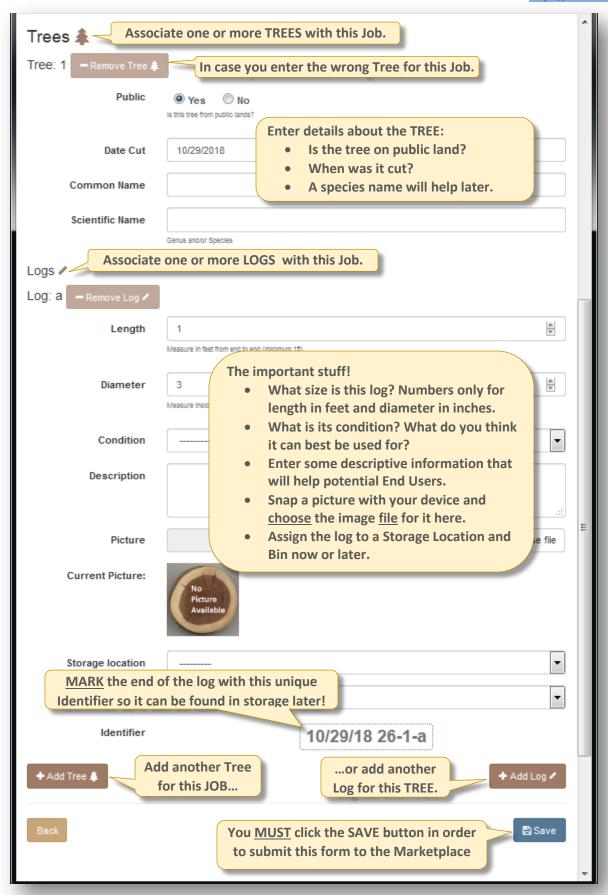

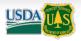

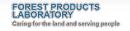

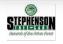

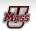

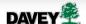

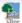